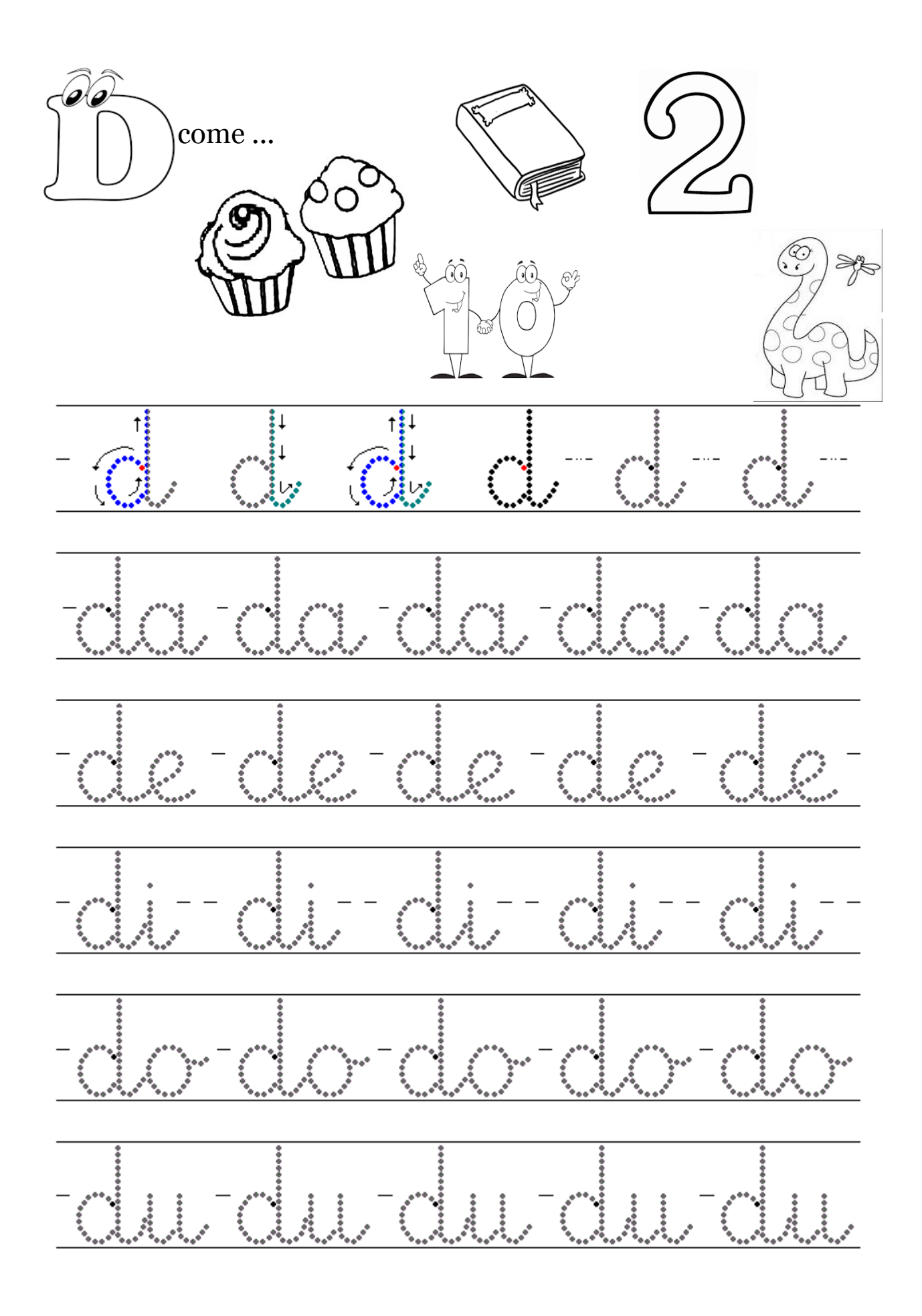

maestra Gabriella per www.tateefate.com